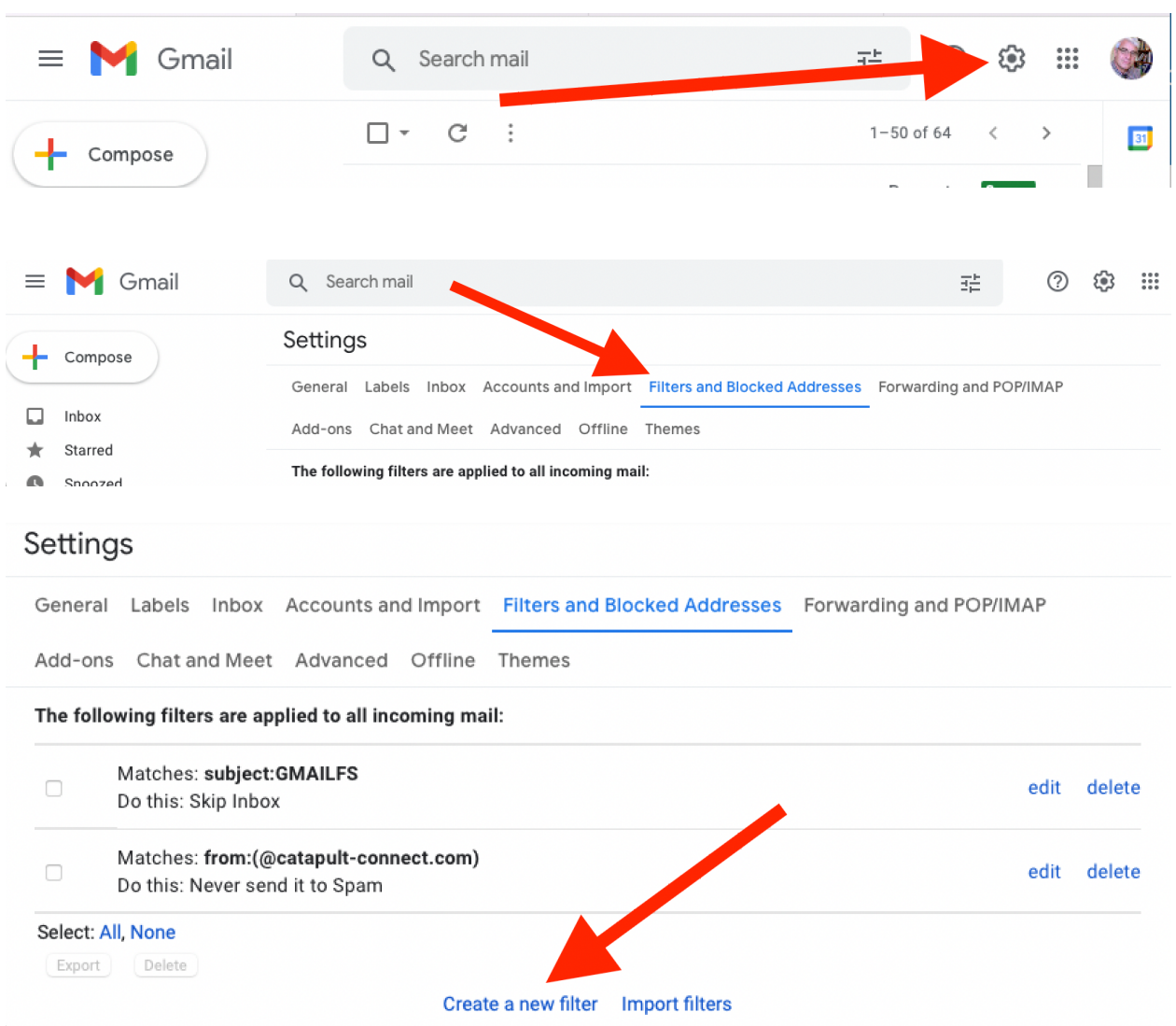

## **Create an "Allow" filter for email for the @catapult-connect.com domain in Gmail:**

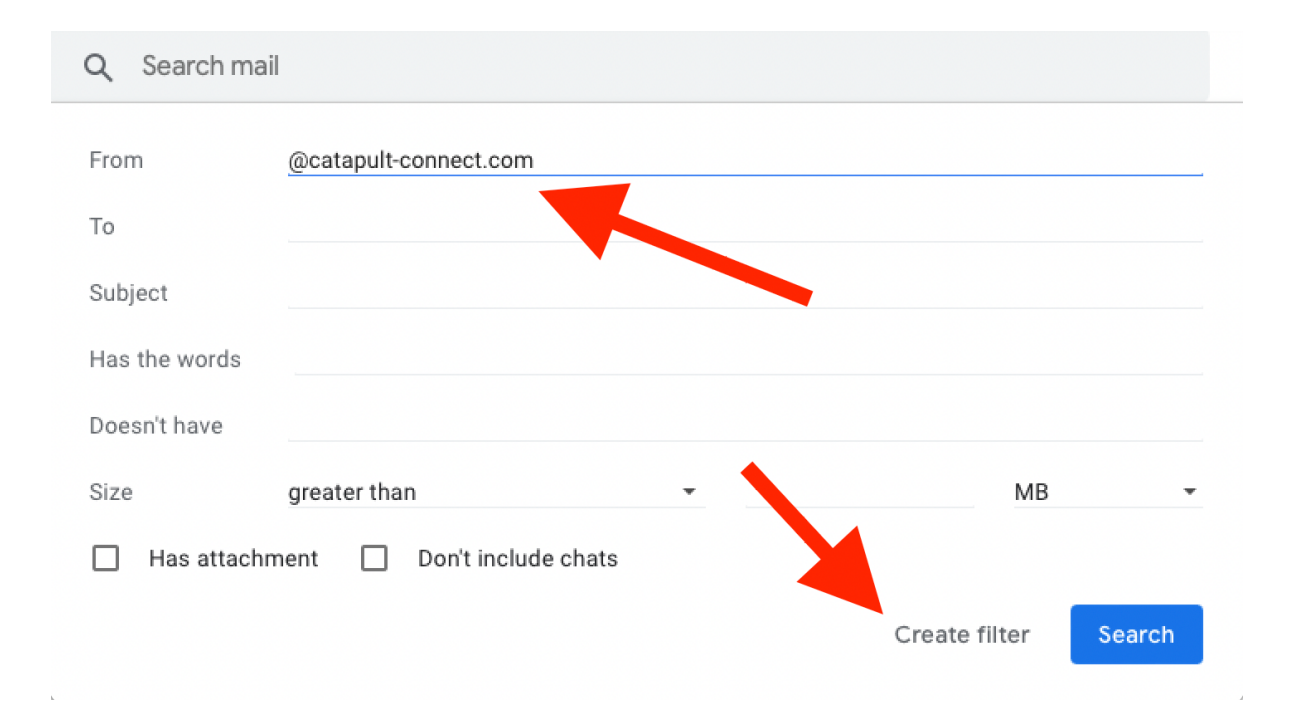

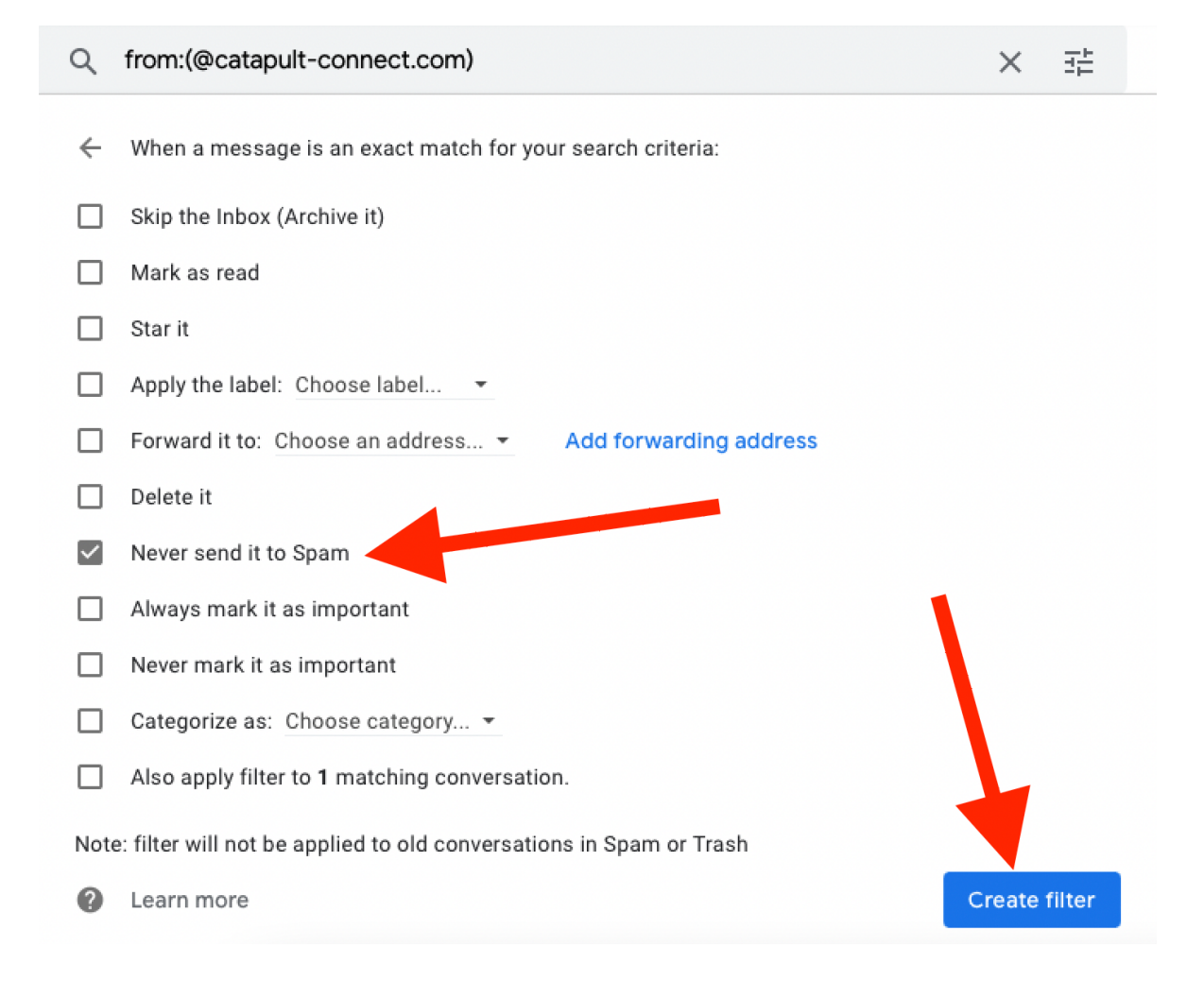